## Step-by-Step E Compliance Demonstration Overall Control Efficiency, Single SRS, CEMs '63.3370 (e) and (i)(2)

**Overview:** This approach is valid when using Continuous Emission Monitors on a Solvent Recovery System to demonstrate compliance with MACT limits on a monthly basis. If you have one or more intermittently-controlled work station or one or more never-controlled work station, you must use Step-by-Step H.

**MACT limits**

**Existing Affected Sources**  $R = \geq 95\%$ 

**New Affected Sources**  $R = \geq 98\%$ 

In this approach, a facility needs to:

- 1. Demonstrate efficiency of the capture system.
- 2. Demonstrate removal efficiency of solvent recovery system.
- 3. Monitor capture system operating parameters.
- 4. Demonstrate overall control efficiency.
- 5. Compare overall efficiencies to MACT control requirements.
- 6. Maintain monitoring and other compliance records.

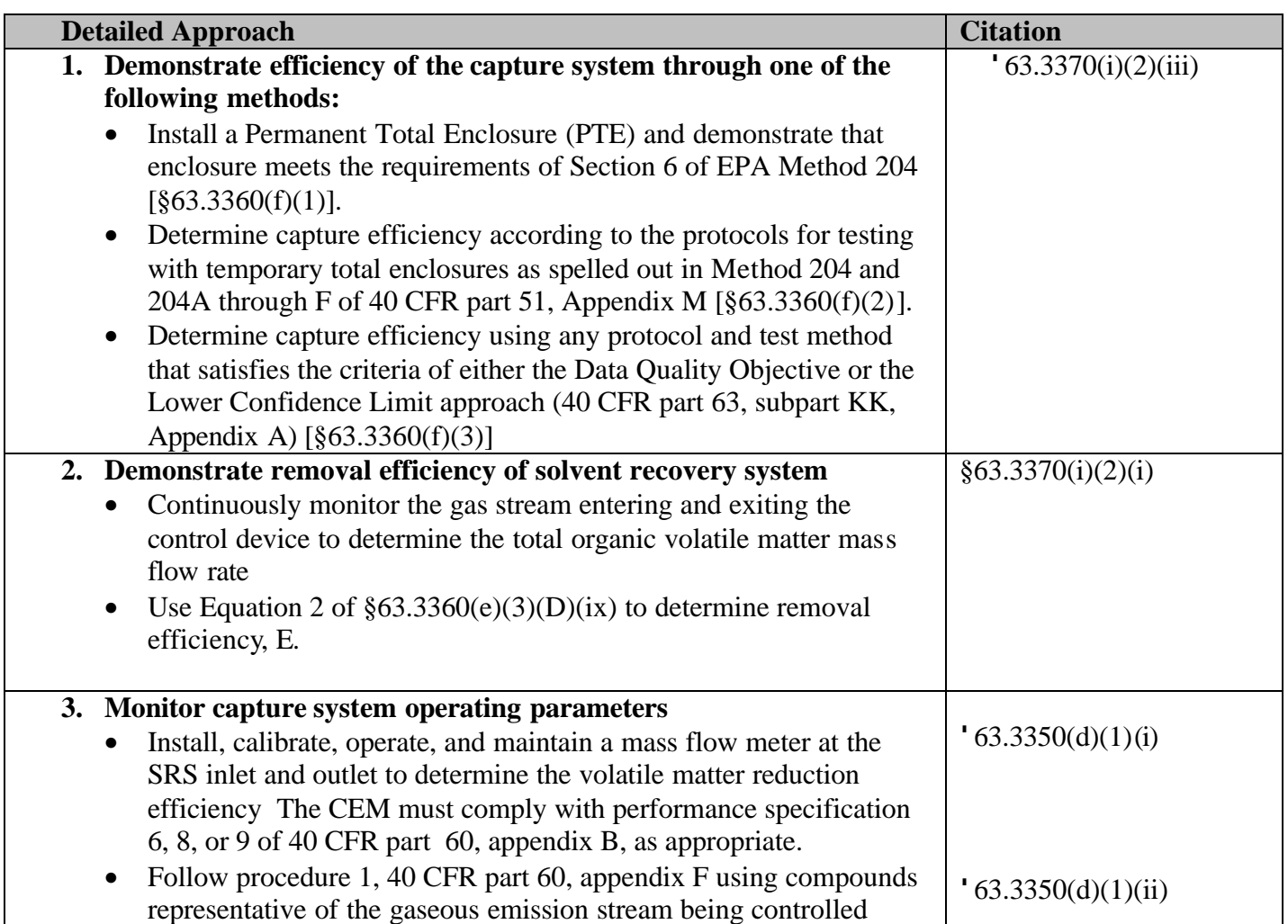

## Step-by-Step E Compliance Demonstration Overall Control Efficiency, Single SRS, CEMs '63.3370 (e) and (i)(2)

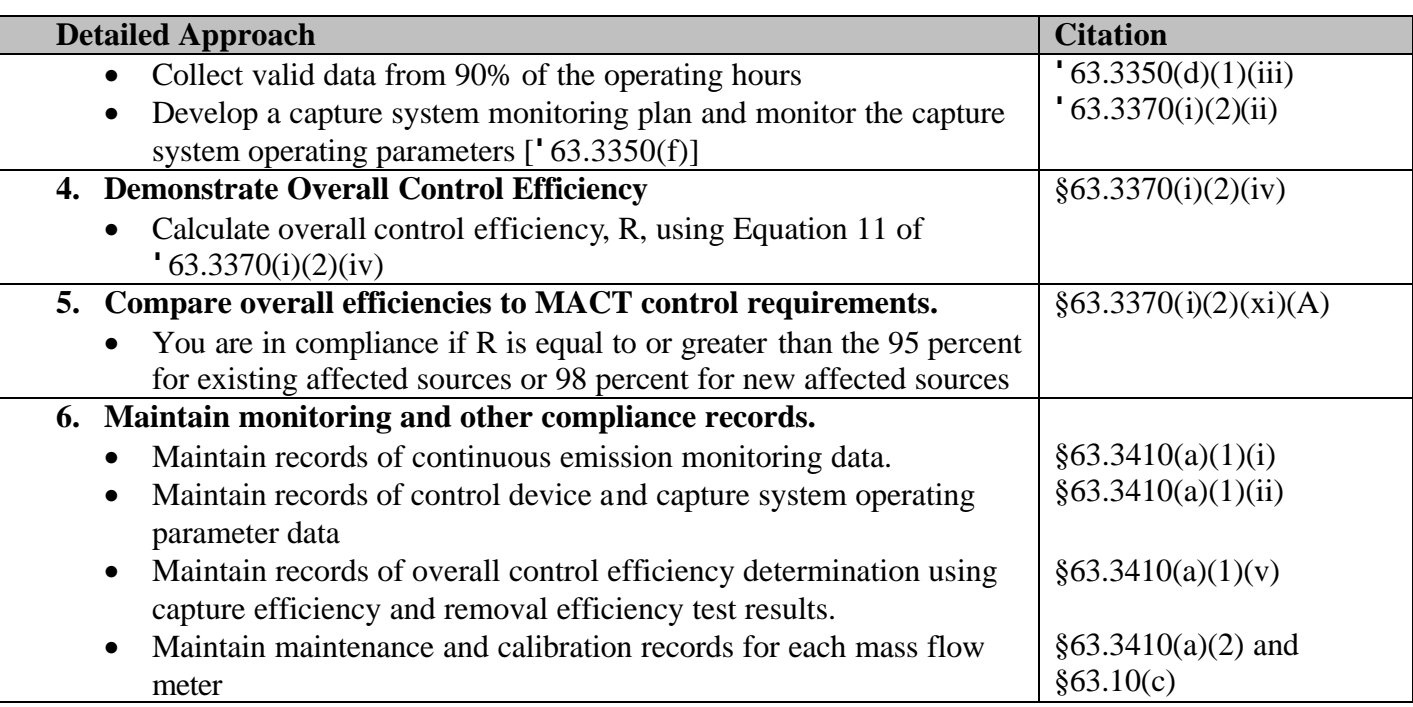

**Credits:** This document was made possible through the efforts of the POWC Implementation Tool Development Partnership effort, an effort to bring together the regulated and regulatory community. It was through a group effort that this document was developed. The logo of the partner who was the lead for this tool is listed first below. To see a description of our partners or to get more information about the partnership effort, see http://wwww.epa.gov/ttn/atw/powc/powcpg.html

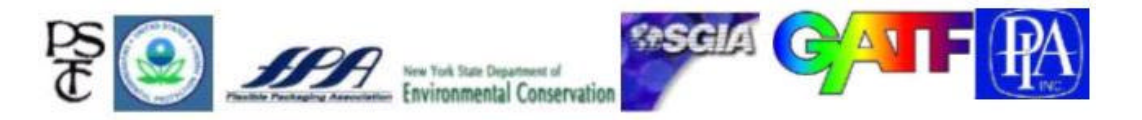